# Harnessing the power of property-based testing in FPGA design and verification

Christiaan Baaij, QBayLogic

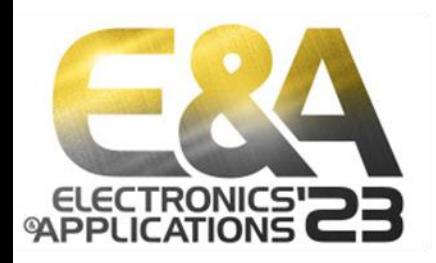

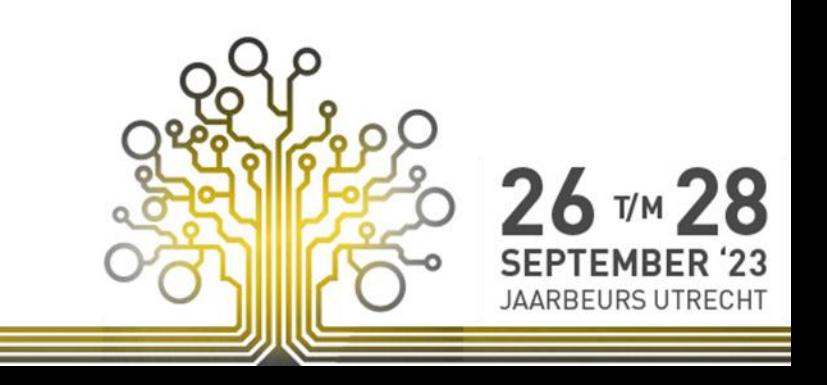

## Testing is hard

- Hardware, software, doesn't matter - same principles apply
	- *Does function X behave like Y?*
- Functions / components have a habit of becoming complex
	- *Did we test enough?*

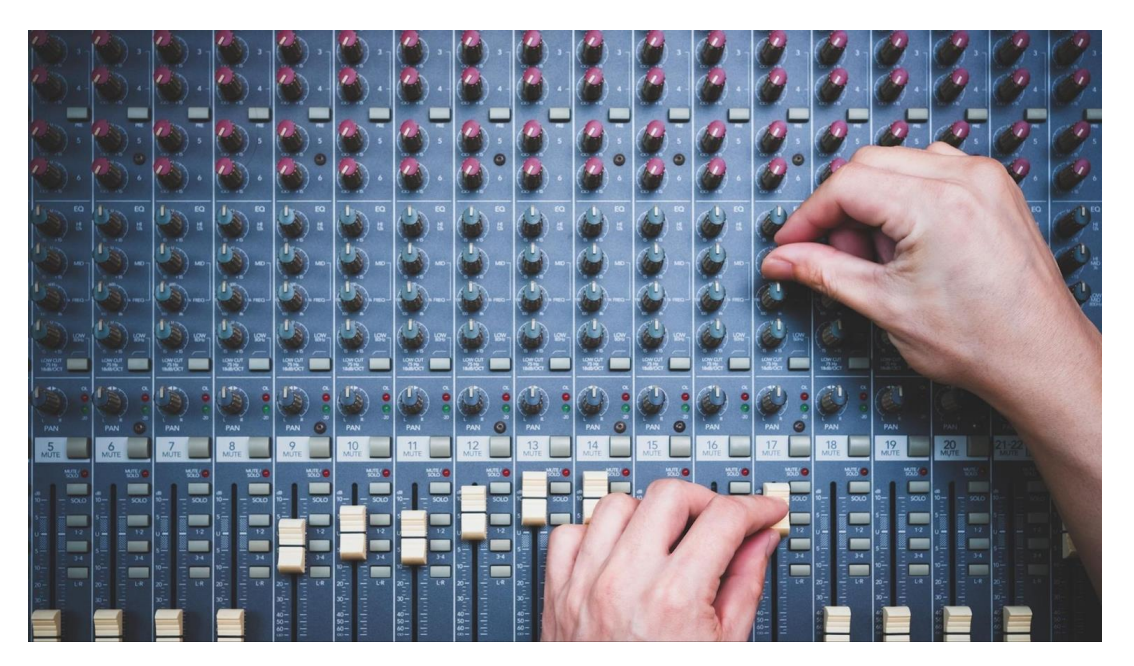

*Figure 1: average function in production code*

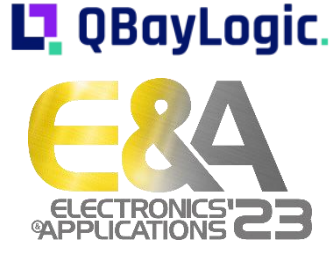

## Typical tests

…

```
assert equal(3 + 5, 8)assert equal(1001 + 3, 1004)assert equal(1001 + (-1), 1000)
```

```
▪ Did you cover all edge cases?
```
- Are the properties you test for clear?
- Hard to think of a set of tests!

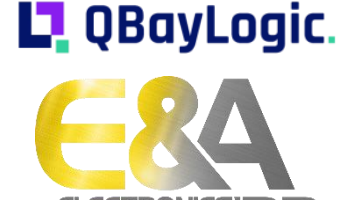

## Computer aided testing

- We want computers to help us think of test cases
- Cue randomized testing:
	- a. Define a property a design should adhere to
	- b. Generate random input, test design upholds property
	- c. On error: report broken design/property to user On success: repeat step b

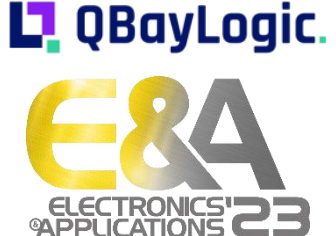

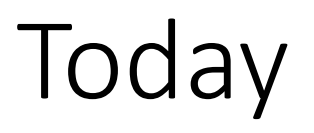

- Discuss challenges with randomized testing
- Discuss "Hedgehog" approach used by many Clash designers

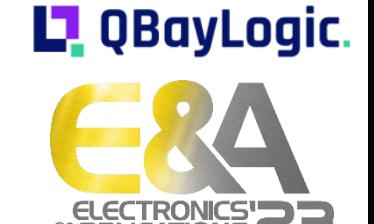

## Clash

#### 1. BSD2 licenced **Haskell** to **Verilog/VHDL** compiler

- **Haskell**: a functional programming language
- **Verilog/VHDL**: Industry's hardware description languages
- 2. A standard library for writing digital circuits

Clash in production:

- Myrtle.ai: neural network inference accelerators
- Google: R&D platform self-synchronizing computer networks
- LumiGuide: bicycle parking management ProRail train stations

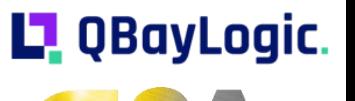

## Haskell

- 1. High-level, statically typed, compiled, general purpose language
- 2. Expressive type system
- 3. Functional: encourages thinking what, not how a. Separation of "pure" and "side-effect" code
- 4. Ecosystem with
	- a. Build tools
	- b. Package repositories
	- c. Many high-quality libraries
- 5. Haskell in production:
	- a. ShellCheck: Bash linter
	- b. Sigma: Facebook spam filter
	- c. Chordify: (online) audio analysis

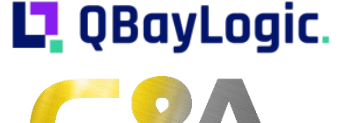

## Clash+Haskell

- Combining state of the art software tooling with hardware design *in the same language*
- Pioneer in constrained random testing:
	- 2006: QuickCheck
	- 2017: **Hedgehog** <= today's focus
	- 2023: Falsify

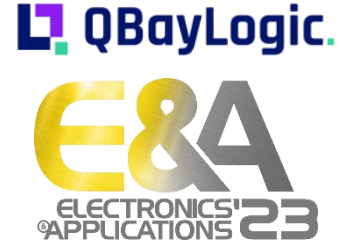

## Design under test

```
myShiftL :: 
 Bitvector 16 -> Arg 1: bits to be shifted
  Int -> Arg 2: number of positions to shift
  Bitvector 16 Result: shifted bits
```
clashi> myShiftL 0b0000\_0000\_0000\_**0010** 3 0b0000\_0000\_0001\_0000

clashi> myShiftL 0b0000\_0000\_0000\_**0010** 8 0b0000\_**0010**\_0000\_0000

clashi> myShiftL 0b0000\_0000\_0000\_**0010** 0 0b0000\_0000\_0000\_**0010**

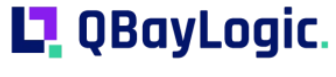

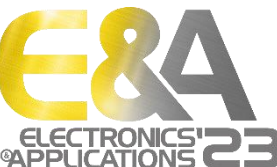

## Dials

Our design has two dials:

- Bitvector to shift
- Number of positions to shift by

Our design will have two obvious bugs:

- Doesn't work for negative shifts
- Doesn't actually shift, but rotates

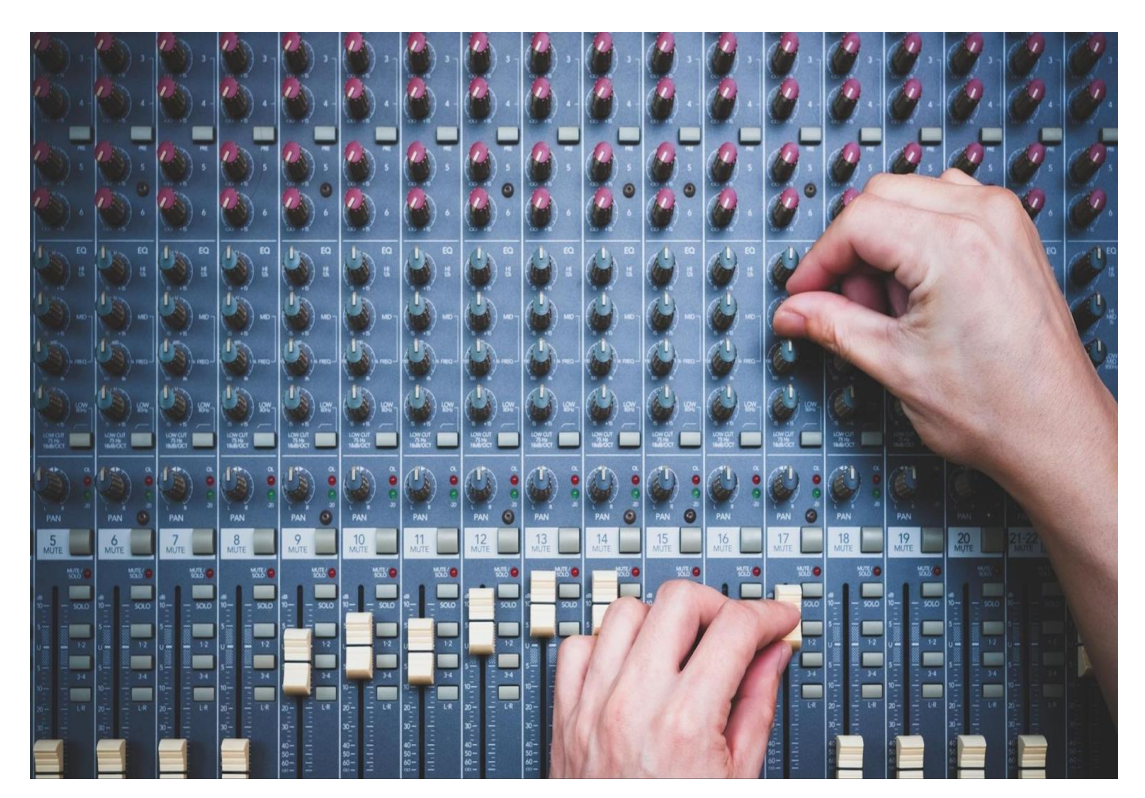

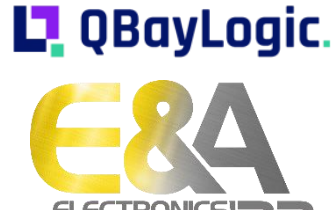

### Test code

- 1 prop idWithShiftL :: H.Property
- 2 prop idWithShiftL =  $H.property$  \$ do
- 3 bv <- H.forAll \$ Gen.integral \$ Range.linearFrom 0 0 maxBound
- 4 shiftByN <- H.forAll \$ Gen.integral \$ Range.linearFrom 0 (-100) 100
- 5
- 6 goldenShiftL bv shiftByN === myShiftL bv shiftByN

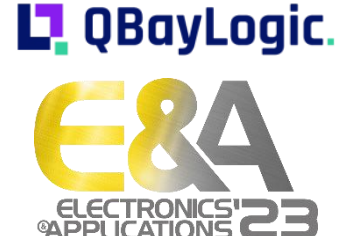

## What do we expect?

- *Any* negative number fails
- We generate shifts from -100 to 100
- Maybe it will fail with:
	- -52
	- 0001\_0011\_1001\_1000

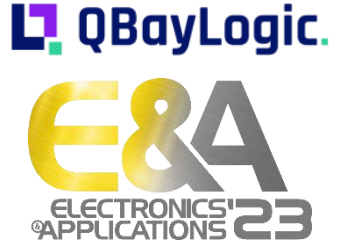

## Growing inputs

#### Hedgehog doesn't pick *just* at random, it turns the dials

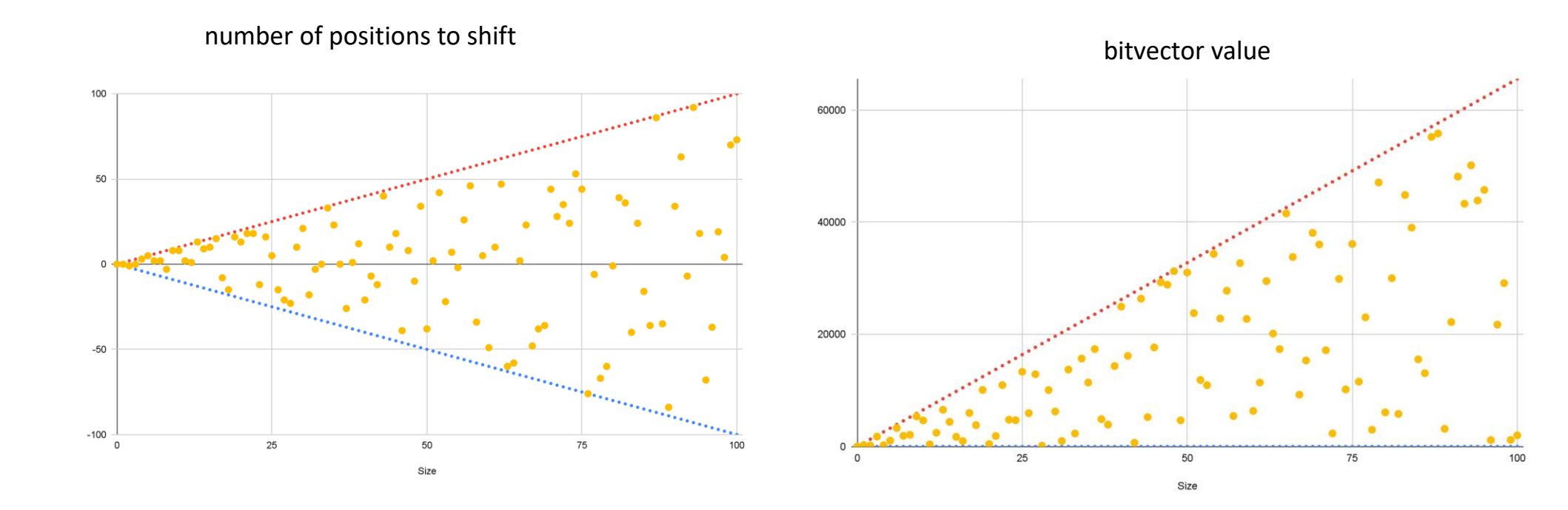

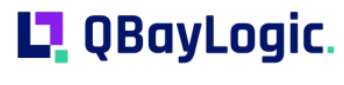

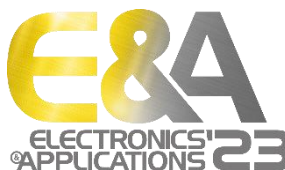

## What do we expect?

- *Any* negative number fails
- We generate shifts from -100 to 100
- Hedgehog will slowly grow these values
- Maybe it will fail with:
	- -52
	- 0001\_0011\_1001\_1000

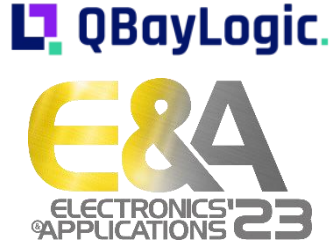

## Actual error

```
tests/Tests/HwAccel/Shifter.hs ———
 18 | prop_idWithShiftL :: H. Property
 19 | prop_idWithShiftL = H.property $ do
 20 | bv <- H.forAll $ Gen.integral $ Range.linearFrom 0 0 maxBound
        ┃ │ 0 b0000_0000_0000_0001 
 21 | shiftByN <- H.forAll $ Gen.integral $ Range.linearFrom 0 (-100) 100
         | -122 ┃ goldenShiftL bv shiftByN === myShiftL bv shiftByN 
         ┃ ^^^^^^^^^^^^^^^^^^^^^^^^^^^^^^^^^^^^^^^^^^^^^^^^^ 
     ┃ │ ━━━ Failed (- lhs) (+ rhs) ━━━ 
     ┃ │ - 0 b0000_0000_0000_0000 
     ┃ │ + 0 b0000_0000_0000_0010
```
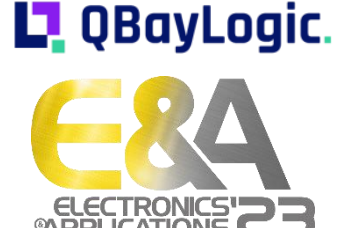

## Shrinking!

- Once Hedgehog hits an error it will start shrinking inputs
- It will try to minimize as many "dials" as it can
- Result will be something very close to where your bug lives

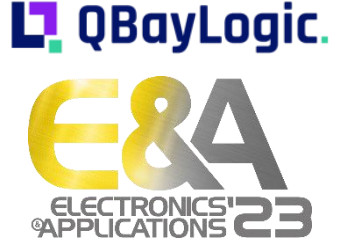

## Real-life example: bittide project

- https://github.com/bittide/bittide-hardware
- Hardware support to enable a distributed system architecture (data centers) based on the idea of synchronous, ehead-of-time scheduling.
- System-on-Chip with many protocols and Network-on-Chip (NoC) like features.
- Example properties:
	- The NoC switch does not lose packets
	- Concatenating an A->B bus-protocol converter to an B->A protocol converter gives me an A->A component
	- Interconnect for AXI4 can properly route transactions for any valid memory map

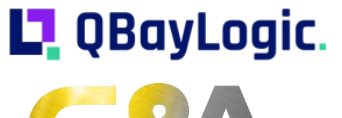

# Example of Using PyH2 to Test Torus OCN<br>  $R_{\text{R}}$  + 4x4 torus, minimal routing<br>  $\cdot$  PyH2 used auto-shrinking to

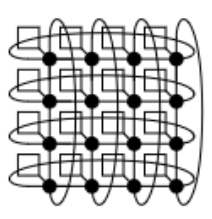

- 
- Passes directed tests
- Passes "standard" random tests

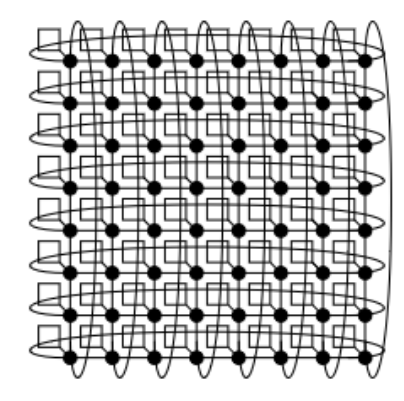

- 8x8 torus, minimal routing
- **Passes directed tests**
- Fails "standard" random test with
	- $-100s$  of cycles
	- $-1000s$  of packets

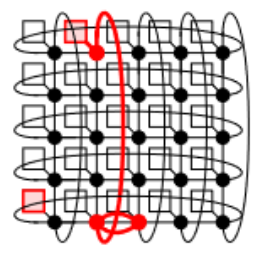

- PyH2 is used to test torus
- PyH2 spent about ~20 min trying many different network sizes, packets, and payloads
- find a small failing test case which could be debugged in a few minutes
	- $-$  single packet
	- $-$  zero payload
	- $-$  design to 5x5 Torus

```
always_comb \ell (*) begin
  if (pkt dst x < pos x) begin
    west dist = pos x - \rho kt dst x;
    east dist = last col_id- pos x + 'd1 + pkt dst x;
  end
  else begin
    west dist = last col id
      + pos x + 'd1 \left\{\right. pkt dst x;
    east dist = pkt dst x - pos x;
  end
end
                                 17
```
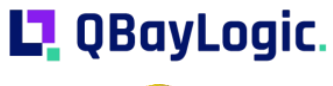

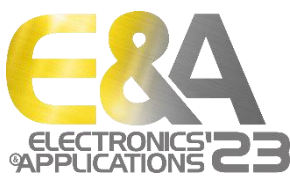

https://eri-summit.darpa.mil/docs/ERIsummit2019/posh/24POSH%20Princeton%20Website.pdf

## Other test generation approaches

- Property-based testing versus constraint-random testing:
	- Property-based testing does not draw all random data before-hand, making it possible to leverage runtime information to guide random data generation
	- Can automatically shrink the failing test case to a minimal failing case once a bug is discovered
- Coverage-directed test generation (CDG) is complementary to PBT

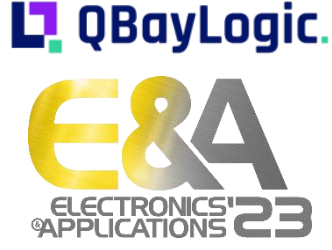

## Closing thoughts

- Higher confidence in functional correctness
- Higher likelihood you'll meet that deadline
- Still.. not a silver bullet, you have to think about:
	- Properties
	- Generators
- This talk covered aspects of testing during the design development phase, later talks will cover testing in a completely different light: testing after manufacture.

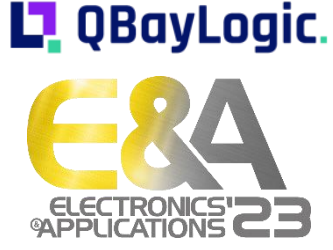

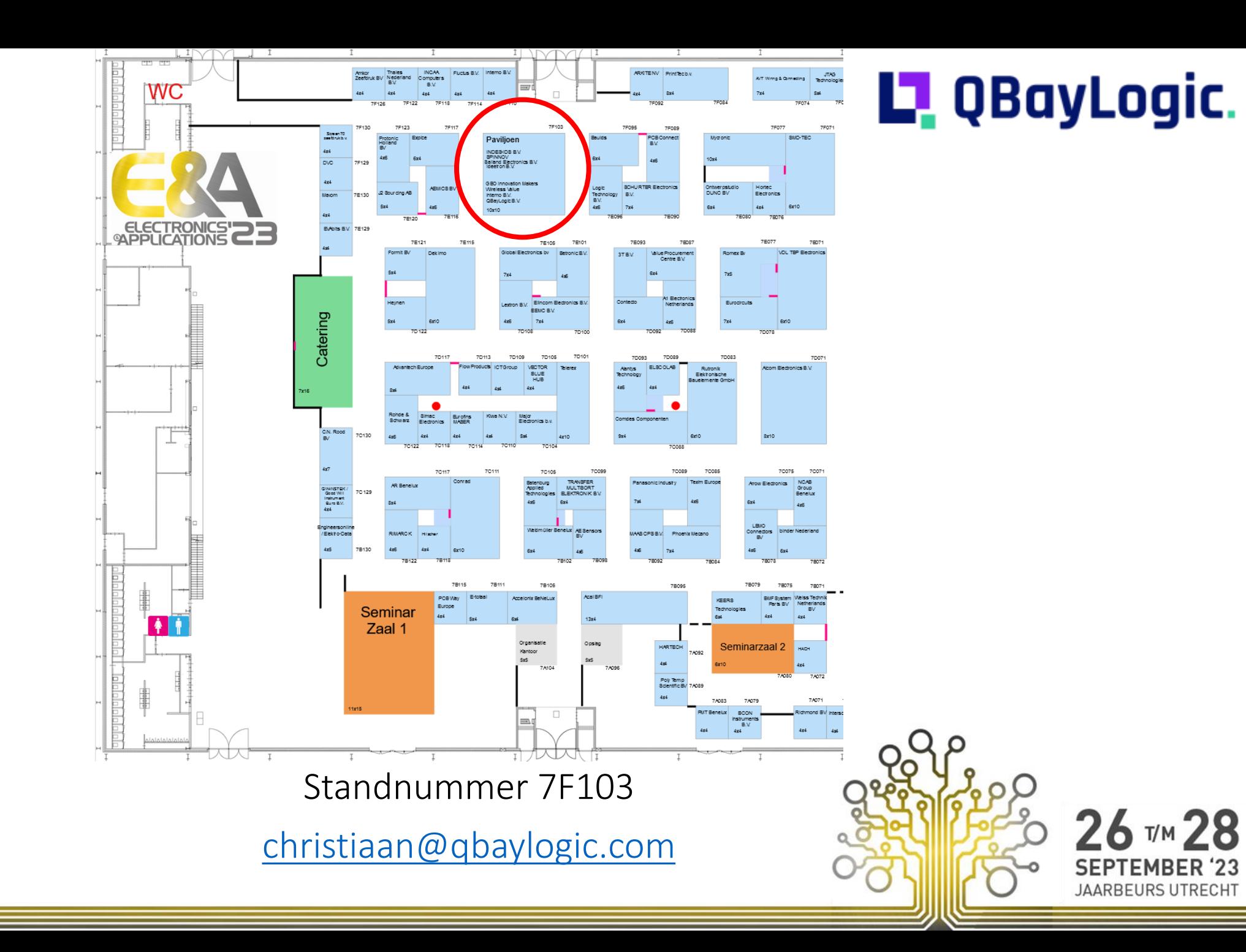

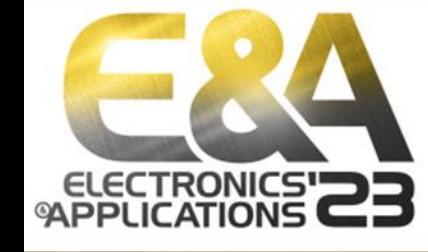

# Harnessing the power of property-based testing in FPGA design and verification

BACKUP SLIDES

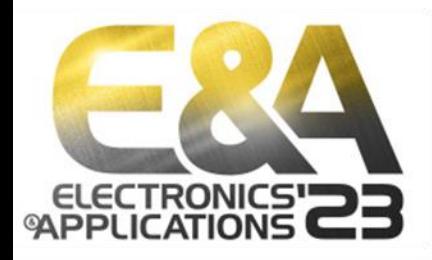

![](_page_21_Picture_3.jpeg)

## Clash's features

- Inherited from Haskell
	- Extensive type system
	- Algebraic Data Types
	- Package management and build tools
	- Optimizing compiler
	- State-of-the-art testing libraries
	- REPL
	- Polymorphism, metaprogramming, higher-order functions, compile time evaluations, …

![](_page_22_Picture_9.jpeg)

**LI** QBayLogic.

## Clash's features

- Clash the standard library
	- Multi-clock designs without accidental clock-domain crossings
	- Clear separation of *stateful* and *combinatorial* logic
	- Type level pipeline delay tracking
	- SVA/PSL support
	- Safe multiplication / subtraction / …
	- Cycle accurate simulation in Haskell
- Clash libraries:
	- `clash-cores`: pre-made cores, Xilinx primitives
	- `clash-protocols`: easy protocol composition

![](_page_23_Picture_11.jpeg)

![](_page_23_Picture_12.jpeg)